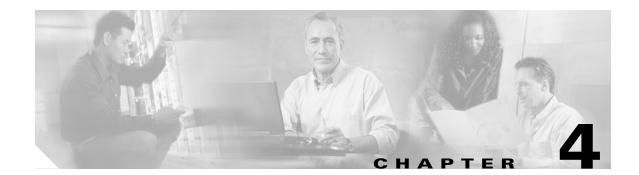

## **CANC Commands and Messages**

This chapter provides cancel (CANC) commands for the Cisco ONS 15454, ONS 15327, ONS 15310-CL, ONS 15310-MA, and ONS 15600.

### **4.1 CANC**

(Cisco ONS 15454, ONS 15327, ONS 15310-CL, ONS 15310-MA, ONS 15600) The Cancel (CANC) message reports the occurrence of a session timeout event.

#### **Usage Guidelines**

CANC is an autonomous message transmitted by the NE to a user when a session established by that user is terminated because no messages were exchanged for a long period of time (a timeout). There is a default timeout period based on the user's privilege/security level. Starting with Release 4.0, timeouts can be provisioned through CTC. Starting with Software Release 4.6, timeouts can be provisioned through TL1 with the SET-ATTR-SECUDFLT command. The default timeouts based on privilege/security level are:

- A Superuser [SUPER] has a timeout period of 15 minutes.
- A Provisioning [PROV] user has a timeout period of 30 minutes.
- A Maintenance [MAINT] user has a timeout period of 60 minutes.
- A Retrieve [RTRV] user has no timeout period.

When a timeout occurs, the corresponding port drops the session and the next session initiation at that port requires the regular login procedure.

The CANC message is only used to indicate that a session has been terminated because of a timeout. If a session is terminated for a different reason (for example, forced logout, loss of communication), the REPT EVT SESSION message is used.

Category Security

Security Retrieve

1

| Output Format     | SID DATE TIME<br>A ATAG CANC<br>" <uid>"<br/>;</uid>            |                                                                                                    |
|-------------------|-----------------------------------------------------------------|----------------------------------------------------------------------------------------------------|
| Output Example    | TID-000 1998-06-20 14:30:00<br>A 100.100 CANC<br>"CISCO15"<br>; |                                                                                                    |
| Output Parameters | <uid></uid>                                                     | The user identifier (user ID) of the person logged in. Refers to the user ID of a user whose session is terminated due to timeout. UID is a string. |

### 4.2 CANC-USER

(Cisco ONS 15454, ONS 15327, ONS 15310-CL, ONS 15310-MA, ONS 15600) The Cancel User (CANC-USER) command logs a user out of an active session with the NE.

Note

The USERID field of this command is a mandatory field.

| Usage Guidelines | For the CANC-USER command:                                                                                                    |  |
|------------------|----------------------------------------------------------------------------------------------------|--|
|                  | CANC-USER:[TID]:[STRING]:CTAG                                                                                                    |  |
|                  | the syntax of the user ID ([STRING]) is not checked. Invalid syntax for the user ID is permitted and the user ID must not exceed 10 characters. |  |
| Category         | Security                                                                                                    |  |
| Security         | Retrieve                                                                                                    |  |
| Input Format     | CANC-USER:[ <tid>]:<userid>:<ctag>;</ctag></userid></tid>                                                                                       |  |
| Input Example    | CANC-USER:PETALUMA:TERRI:101;                                                                                                    |  |
| Input Parameters | <userid> Identifies the user to the system. user ID can be up to 10 alphanumeric characters. It is a string.</userid>                           |  |

Γ

# 4.3 CANC-USER-SECU

(Cisco ONS 15454, ONS 15327, ONS 15310-CL, ONS 15310-MA, ONS 15600) The Cancel User Security (CANC-USER-SECU) command forces a user off of the NE.

| Usage Guidelines | The UID specified can be a single user ID or a list of user IDs separated by "&". The keyword ALL is not permitted. The UID specified cannot be the user ID of the administrator issuing the command. |                                                                                                    |  |
|------------------|----------------------------------------------------------------------------------------------------|----------------------------------------------------------------------------------------------------|--|
|                  |                                                                                                    |                                                                                                    |  |
| Note             | This command will log out ALL sessions on the NE (TL1 and Cisco Transport Controller [CTC]) of a user whose user ID matches the UID specified in the command.                                         |                                                                                                    |  |
| Category         | Security                                                                                                    |                                                                                                    |  |
| Security         | Superuser                                                                                                    |                                                                                                    |  |
| Input Format     | CANC-USER-SECU:[<                                                                                                    | TID>]: <uid>:<ctag>;</ctag></uid>                                                                                                    |  |
| Input Example    | CANC-USER-SECU:PETALUMA:CISCO10:100;                                                                                                    |                                                                                                    |  |
| Input Parameters | <uid></uid>                                                                                                    | The user identifier (user ID) of the person logged in. UID can be a list of user IDs separated by "&". The keyword ALL may not be used to specify all users on an NE. UID is a string. |  |

1